## **PROTÓTIPO DE ATLAS ELETRÔNICO PARA UNIDADES DE CONSERVAÇÃO E EDUCAÇÃO AMBIENTAL**

# **Fernando Luiz de Paula Santil<sup>1</sup> Mônica Modesta Santos Decanini<sup>2</sup>**

**<sup>1</sup>Departamento de Geografia – UEM** Avenida Colombo, 5790 - 87020-900 – Maringá – PR

e-mail: flpsantil@uem.br

**<sup>2</sup>Departamento de Cartografia – FCT/Unesp**

Rua: Roberto Simonsen, 305 – 19060-900 – Presidente Prudente - SP e-mail: monca@prudente.unesp.br

## **RESUMO**

Este trabalho apresenta o projeto e o desenvolvimento de um protótipo de Atlas eletrônico para Unidades de Conservação, voltado à educação ambiental. Foi realizado um estudo de caso no Parque Estadual Morro do Diabo, localizado no oeste do estado de São Paulo. Uma vez definido o propósito, a área geográfica e as múltiplas escalas de representação, seguiram-se as outras etapas do projeto cartográfico. Na etapa inicial realizou-se a análise do conteúdo a ser abordado, do qual resultou o modelo explicativo: história e ocupação do espaço, conservação e manejo e sociedade e meio ambiente. Para isso, entrevistou-se informantes-chave e visitou-se a área de estudo e outras Unidades de Conservação. Em seguida, definiu-se o projeto de símbolos cartográficos e o das fontes, assim como o lay-out. A visualização do protótipo foi realizada no aplicativo *Arcview 3.0*. Esse aplicativo, com suas ferramentas e facilidades para mapeamento e integração a um banco de dados, viabilizou a abordagem integrada para a educação ambiental, seguindo o modelo adotado. Entretanto, recomenda-se que esse protótipo seja avaliado pelos seus potenciais usuários (alunos e professores).

**Palavras-chave:** atlas eletrônico, educação ambiental, projeto e produção cartográfica e cartografia temática.

## **ABSTRACT**

This paper presents the project design and development of an electronic atlas prototype, that aims to support environmental education in protected areas. A case study was carried out at the Morro do Diabo State Park, located at western São Paulo State. The first stage envolved the definition of Atlas purpose, geographical area and scales. The explanatory model came out after the approached content was analyzed: history and landuse, conservation and management and, society and environment. In order to do so, key informants were interviewed. The study area and some other protected areas were visited. Then, cartographic symbol and type design, and the layout were defined. The propotype visualization was implemented in the *Arcview 3.0* package. This software tools and facilities for map making and data base integration, made the integrated approach possible for environmental education, based on the proposed model. However, it is recommended that the prototype must be evaluated to get a feedback from the potential users (teachers and students).

**Key words:** electronic atlas, environmental education, cartographic design and production and thematic cartography.

### **1. INTRODUÇÃO**

Os produtos cartográficos mais tradicionais, como o mapa e a carta, continuam atendendo a uma gama diversificada de usuário e para diferentes funções. Assim, esses produtos abarcam uma variedade de temas, formatos, escalas etc., que visam, segundo quem o elaborou, transmitir informações acerca de determinado espaço geográfico.

Pode-se ter também, como outra forma de expressão gráfica, os atlas, que reúnem informações integradas, permitindo uma visão geral e específica sobre a temática abordada. Sejam estes ou aqueles produtos, todos empregam um sistema de signo, uma linguagem gráfica utilizada para comunicar os fatos, as idéias, os conhecimentos entre as pessoas; cria-se, portanto, um veículo de comunicação – um elo – entre quem comunica e a quem é transmitida a informação através do produto cartográfico.

Com o advento dos computadores eletrônicos, segundo Borges (1995), tornou-se possível armazenar grande quantidade de informações e, ao mesmo tempo, as informações gráficas tiveram um suporte mais adequado ao seu manuseio, permitindo o acesso aleatório, bem como a inclusão de complementos (texto, vídeo, som e imagem) e o surgimento de novos produtos, dentre eles o Atlas eletrônico , que é, de acordo com Bos et al.  $(1991)^1$ , apud Ormeling (1995, p. 2), *sistema de informação construído para a consulta interativa dos bancos de dados geográficos digitais concernentes a uma área ou tema e incluindo dados que são comparáveis em termos do nível da generalização e resolução em que foram coletados*.

Além disso, produtos como os computadores tornaram-se, na medida do possível, mais acessíveis à população e novas ferramentas podem ser criadas para atender a essa nova demanda. Nesse contexto, a criação de produtos voltados para tal fim torna-se crescente, favorecendo várias áreas de aplicação, entre elas a educação. Com isso, e por influência da nova mídia, com destaque para a Internet, hoje é possível tornar públicos e acessíveis a qualquer indivíduo mapas e outros produtos cartográficos, como os atlas eletrônicos.

Com base nesses recursos, o presente trabalho tem como objetivo principal apresentar o desenvolvimento de um protótipo de atlas eletrônico para as unidades de conservação voltado à educação ambiental, de tal maneira que a sua utilização venha a agir como agente formal e/ou informal nesse processo de educação.

Um estudo de caso foi, então, realizado no Parque Estadual Morro do Diabo, localizado no oeste do estado de São Paulo e distante 12km da cidade-sede, Teodoro Sampaio. O produto tem como público-alvo os estudantes de  $6^{\frac{a}{a}}$  a  $8^{\frac{a}{a}}$  séries, que,

segundo Pádua  $(1994)^2$ , apud Tabanez et al.  $(1997)$ , são facilmente estimulados por experiências novas, têm maturidade suficiente para reflexões mais abstratas, manifestam livremente sua curiosidade e interesse e já são capazes de se expressar na escrita. Mas também pode servir como material de apoio aos professores de História, Geografia e Ciências.

### **2. DESENVOLVIMENTO DO ATLAS**

Com base em Keates (1989), definiu-se um roteiro para a elaboração do projeto cartográfico. Fezse entrevistas e questionários aplicados aos informanteschave<sup>3</sup> , que nortearam o entendimento da realidade. Consultou-se também os programas escolares de  $6^{\frac{a}{2}}$ ,  $7^{\frac{a}{2}}$  e 8 a séries, *folders* e outras formas de expressão. Isso permitiu estabelecer as categorias e o conteúdo do atlas. Para o projeto de símbolos adotou-se a abordagem da semiologia gráfica.

A implementação da base de dados geográficos do protótipo do Atlas foi realizada no software *Arc/Info*, versão *7.1.2*. A partir das modelagens conceitual e de representação fez-se a implementação da base de dados nesse software. A visualização foi realizada no *Arcview 3.0*, que dispõe de ferramentas que permitem visualizar, explorar, pesquisar e realizar análises dos dados espaciais. Portanto, a produção final desse protótipo foi desenvolvida nesse software.

No aplicativo *Arcview* criou-se o projeto, bem como apresentou-se os resultados das análises espaciais. Foram geradas três *views (ou mapas)* a partir das *coverages 4* do *Arc/Info* e essas *views* acompanharam as categorias do modelo explicativo do atlas (figura 2).

### **2.1. O conteúdo e o modelo explicativo do atlas de Unidades de Conservação para educação ambiental**

Pode-se iniciar esta etapa perguntando: a) como será a sua organização? b) quais os temas e as variáveis relacionadas que devem compô-lo? c) como

 $\overline{a}$ 

-

<sup>1</sup> Bos et al. Kartografisch woordenboel. Amersfoort: Nederlandse Vereniging voor Kartografie. 1991.

<sup>&</sup>lt;sup>2</sup> Pádua, S. Conservation awareness and environmental education programme in the Atlantic Forest of Brazil. Environmental conservation. v. 21, n. 2, p. 145- 151.1994.

<sup>&</sup>lt;sup>3</sup> Optou-se por uma investigação de natureza qualitativa, privilegiando a compreensão do fenômeno estudado a partir da perspectiva dos participantes (Lüdke & André, 1986).

<sup>4</sup> *Coverage* ou *cover* são sinônimos de plano de informação, empregados para referir-se à estrutura ou unidade básica de armazenamento de dados geográficos, representados como *ponto* (label), *arco* (arc), *nó* (node) e *polígono* (polygon). Cada *cover*, geralmente, contém um só tipo de feição geográfica. Nunca é possível armazenar na mesma *cover* as feições na forma de ponto e polígono, pois ambas utilizam o mesmo padrão de tabela de atributos, possuindo formatos idênticos.

devem ser representados os fenômenos geográficos dos atlas escolares? e d) quais são as habilidades cognitivas previstas no produto para os acadêmicos?

Para responder a essas e a outras perguntas, deve-se iniciar o processo pelo entendimento e função de um parque. Ele não é definido apenas por suas condições de uso, mas situa-se numa rede interconectada de fatos e ações humanas que podem afetá-lo. Segundo Machlis & Tichnell  $(1985)^5$ , apud Machlis & Newmann (1987), o parque é formado por vários subsistemas interdependentes: o ambiente biofísico (ar, água, vegetação etc.); o ambiente social (gerenciamento instituicional, com regras e regulamentos) e a população humana (visitantes e habitantes locais). A figura 1 mostra essa relação.

Observa-se que a população que vive no entorno do parque pode interferir no suposto equilíbrio existente na área, quando efetuar, por exemplo, a retirada de alguma espécie nativa (fauna e/ou flora) para consumo ou comercialização ou pelas "práticas primitivas" de atear fogo nas áreas destinadas ao plantio, favorecendo a limpeza das mesmas, e a renovação da pastagem. Por outro lado, quando se permite a visitação pública, o chamado ecoturismo, criase o problema de impacto sobre a área, seja na introdução de espécie não-nativa da região, quando o indivíduo deixa cair uma semente de laranja, por exemplo, seja pelo não-controle do número de visitantes por dia/mês na área.

Além disso, o parque situa-se num determinado espaço que é circunscrito por obras de grande impacto (represas) e outras formas de extrativismo (vegetal/mineral). Tais atividades também afetarão o ecossistema da área, pois a poluição das águas superficiais e subterrâneas poderá interferir na disponibilidade de alimento e, conseqüentemente, na cadeia alimentar existente.

Entender como essa teia está concatenada é fundamental e essencial para o processo de educação ambiental dos alunos. Diante disso, tratar dos assuntos ambientais implica a dificuldade de se eleger os temas que contemplem de forma satisfatória as exigências e a diversidade que compõe determinada realidade. Mais do que isso: consiste em oferecer aos alunos instrumentos que lhes possibilitem posicionar-se em relação às questões ambientais.

Do exposto, a seleção dos temas seguiu os seguintes critérios:

• relevância dos temas que permitam propor uma visão integrada da realidade, especialmente sob o ponto de vista sócioambiental e

• capacidade de apreensão das informações, por se tratar de um produto destinado às três últimas séries do ensino fundamental, quando os estudantes, pelo menos teoricamente, encontram-se em diferentes

estágios de desenvolvimento. Na verdade, essa discussão está centrada na idéia dos ciclos, que estão contidos nos Parâmetros Curriculares Nacionais – PCN's, que propõem respeitar os diferentes ritmos de desenvolvimento cognitivo dos alunos.

Nesse sentido, procurou-se estabelecer no protótipo três categorias que pudessem evidenciar as preocupações do tema meio ambiente, se não no todo, pelo menos em parte, e essa divisão acompanha o contido nos PCN's.

O modelo explicativo proposto para o atlas eletrônico de Unidades de Conservação para educação ambiental (figura 2) envolve os seguintes temas transversais: história e ocupação do espaço, parque: ambiente e sociedade e parque: conservação e manejo. No círculo mais interno estão dispostos os temas transversais e no mais externo os conceitos ligados a cada tema, além de indicar por meio de setas o fluxo da interação entre os temas.

Os aspectos citados anteriormente, além de visitas técnicas ao local e coleta e análise de documentos (planos de manejo, guias, programas das disciplinas de Geografia, Ciências e História etc.), subsidiaram a análise da realidade. Isso contribuiu para a observação do mundo real e, conseqüentemente, para a sua representação, ou seja, a modelagem conceitual, que envolve abrangência, nível de detalhamento, tempo para produção do modelo e recursos disponíveis, conforme o proposto por Cougo (1997).

Nessa fase foram elaborados o modelo conceitual e, finalmente, definiram-se as escalas de trabalho para o protótipo do atlas, tendo-se no Parque Estadual Morro do Diabo o seu estudo de caso para detalhar a Unidade de Conservação.

As escalas adotadas neste trabalho foram balizadas pelo formato de apresentação no monitor, pelo tamanho da área geográfica, pelo nível de detalhamento da informação e pelo seu contexto geográfico. Tomando-se a seqüência **Continente** ‡ **Brasil** ‡ **São Paulo** ‡ **Região Administrativa** ‡ **Parque**.

2.1.1. Temas: caraterização da informação e representação cartográfica

O fenômeno ou fato geográfico ocorre no espaço geográfico, que é o espaço de convivência do homem, onde este articula as suas relações com o meio. Nesse espaço existem elementos naturais e artificiais que podem ser representados em quaisquer de suas dimensões geométricas (ponto, linha ou área), avaliados quanto aos seus atributos (nível de medida) e representados graficamente (variáveis visuais).

 $\overline{a}$ 

<sup>&</sup>lt;sup>5</sup> Machlis, G. E.; Tichnell, D. L. The state of the world's parks: an international assessment for resource management, policy and research. Boulder: Westview press, 1985.

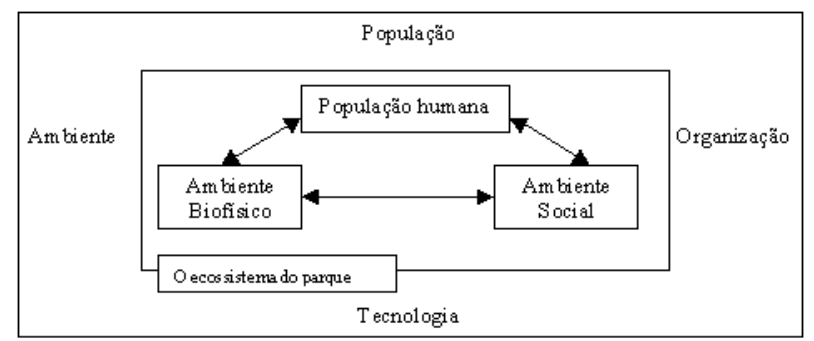

Figura 1– Diagrama conceitual do parque como ecossistema e suas ligações regionais. Fonte: Machlis & Tichnell (1985)<sup>5</sup>, apud Machlis & Newmann (1987).

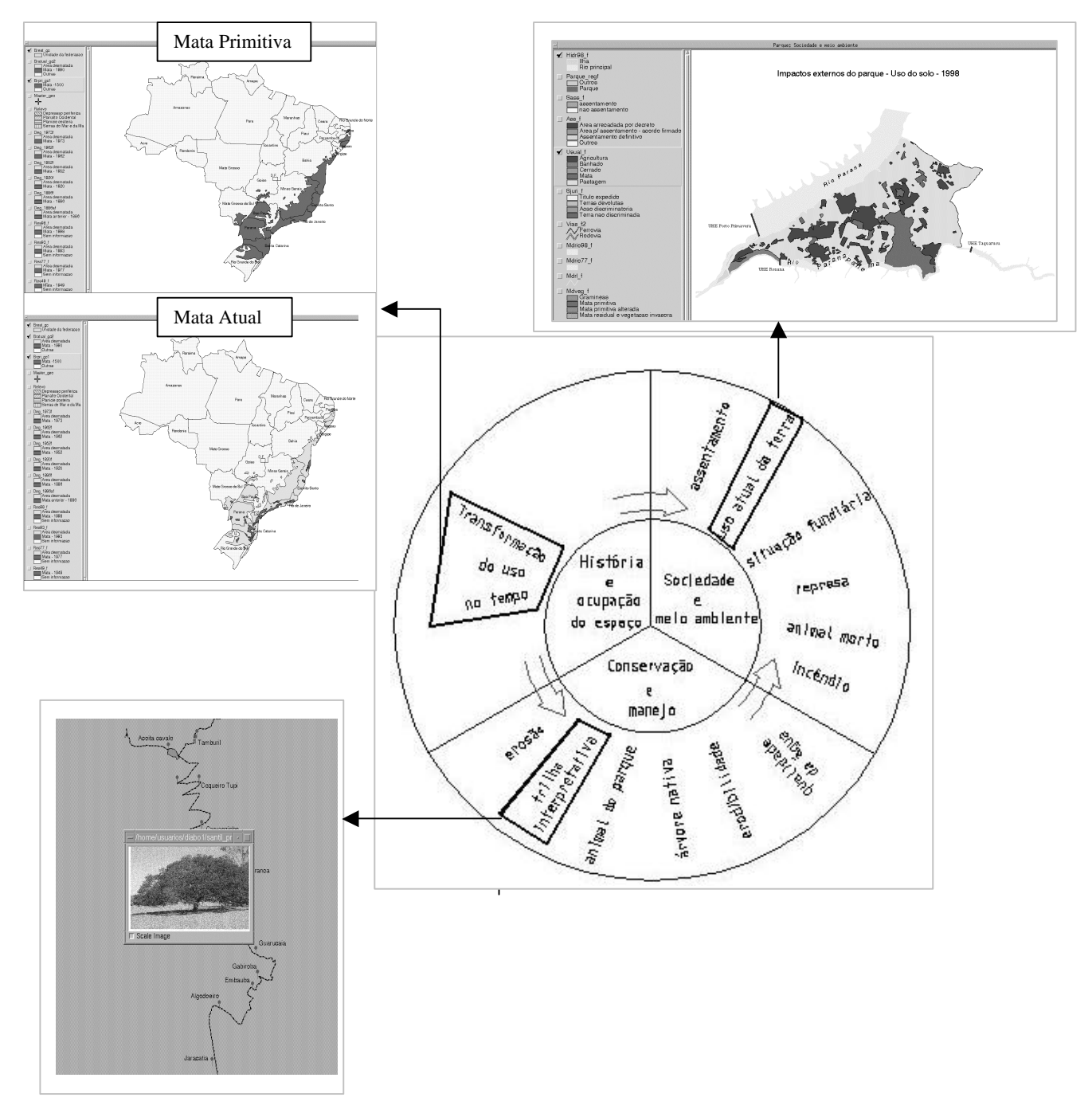

Figura 2 – Modelo explicativo envolvendo as três categorias dos temas transversais para um atlas de educação ambiental.

O mapa apresenta duas funções, distintas mas não excludentes. Segundo Santos & LeSann (1985), ele permite localizar um determinado fato e apresenta as informações geográficas, sejam elas quantitativas, qualitativas ou ordenativas. As autoras complementam dizendo que o produto pode desencadear raciocínios, sugerindo e respondendo questões.

Para que isso ocorra, a representação gráfica deve estar adequada. É sempre uma tarefa difícil para quem a executa, até porque nem sempre se dispõe dos dados num nível de medida adequado ou não se conhecem os princípios da semiologia gráfica. Além disso, pode-se perguntar: por que se deve realizar o tratamento gráfico? Todo e qualquer mapa deve fornecer uma resposta visual a dois tipos de perguntas:

- em tal lugar, o que existe ? e
- tal fenômeno geográfico, onde está ?
- Dessa forma, os mapas que retratam o

**tema cronologia**, seja a degradação da mata primitiva do estado de São Paulo, seja a expansão cafeeira em terras paulistas, que são uma coleção de mapas, respondem às questões de conjunto: a degradação é maior no interior do que no litoral do estado e sua ocorrência acompanha, primeiro, as terras de divisa com o estado de Minas Gerais e, posteriormente, as de divisa com o Paraná. Fato similar se verifica com o mapa da expansão cafeeira. Além dessas perguntas, outras podem ser formuladas. Permitem respostas visuais rápidas e espontâneas. Nesse sentido, esses mapas respondem às duas perguntas e, segundo Bertin (1986), são denominados "mapas para ver".

Os mapas utilizados para mostrar a degradação da Mata Atlântica, bem como os seus autores, classificação empregada entre outros fatores estão resumidos na tabela 1.

Para o **tema expansão do café**, que pode ser utilizado para a discussão da degradação da Mata Atlântica, a informação apresentada por Matos (1974) mostra uma hierarquia - uma ordem; apresentam-se os anos de expansão dessa cultura. Nesse caso, manteve-se esse nível de medida. O modo de implantação e a variável visual adotados foram zonal e o valor (cor), respectivamente.

Os mapas utilizados para os demais temas, bem como os seus autores, classificação empregada entre outros fatores estão resumidos na tabela 2.

Portanto, os níveis de leitura (de conjunto ou elementar) serão os da informação a ser representada pelo cartógrafo, na busca de uma expressão gráfica legível e adequada aos propósitos, que se faz igualmente necessária.

Sabe-se que o mapa é um sistema de comunicação, e a complexidade de sua decodificação recai em diversos fatores, como a experiência e o conhecimento, indispensáveis ao usuário. Soma-se a isso a dificuldade de entender como o mapa é elaborado, pois envolve a visão ortogonal, a seleção e a escala de representação dos elementos e, portanto, entender que a simbologia pode ser semelhante ou não ao elemento real, convenhamos, não é tarefa simples.

#### 2.1.2. Habilidades cognitivas

É indispensável, para a correta manipulação dos documentos cartográficos, a compreensão do processo representativo, não somente a do perceptivo. De acordo com Oliveira (1977), é necessário que o mapa, sendo uma representação espacial, seja abordado de um ângulo que permita explicar a percepção e a representação da realidade geográfica como parte de um conjunto maior, que é o próprio pensamento do sujeito.

O processo de mapear não pode desenvolverse isoladamente; deve ser solidário com todo o desenvolvimento mental do indivíduo, de modo a tornálo leitor crítico e mapeador consciente.

Como destaca Simielli (1999), espera-se que os alunos de 6<sup>ª</sup> a 8<sup>ª</sup> séries sejam capazes de localizar/analisar e correlacionar os fenômenos e que, portanto, tenham condições de fazer aquisições simples, médias e complexas (tabela 3) ao trabalharem com os mapas. As duas etapas iniciais são denominadas níveis elementar e médio de leitura, que se complementarão com a síntese, esta denominada nível complexo, e a terão no final do ensino médio.

TABELA 3 – AQUISIÇÕES SIMPLES, MÉDIAS E COMPLEXAS.

| Aquisições                   | Aquisições           | Aquisições            |
|------------------------------|----------------------|-----------------------|
| simples                      | médias               | complexas             |
| <b>Conhecer</b><br><b>OS</b> | Medir Media<br>uma   | Saber utilizar uma    |
| pontos cardeais;             | distância<br>sobre   | bússola:              |
| saber<br>se                  | uma carta com uma    | correlacionar<br>duas |
| orientar<br>com              | escala<br>numérica;  | simples;<br>cartas    |
| carta;<br>uma                | estimar um ponto     | explicar<br>a         |
| encontrar<br>um              | da<br>curva          | localização de<br>um  |
| ponto sobre uma              | hipsométrica;        | fenômeno<br>por       |
| carta<br>com<br><b>as</b>    | analisar<br>a l      | correlação entre duas |
| coordenadas ou               | disposição<br>das    | cartas; estimar uma   |
| com o índice                 | formas               | altitude entre duas   |
| remissivo:                   | topográficas;        | curvas hipsométri cas |
| encontrar<br><b>as</b>       | analisar<br>uma      | e saber elaborar um   |
| coordenadas de               | carta temática       | croqui.               |
| um ponto; saber              | representando um     |                       |
| conduzir l<br>se.            | só<br>fenômeno       |                       |
| com uma planta               | (densidade           |                       |
| simples; extrair             | populacional,        |                       |
| plantas<br>de<br>e           | relevo<br>$etc.$ ):  |                       |
| cartas simples               | reconhecer<br>e      |                       |
| uma só série de              | situar as formas de  |                       |
| fatos e <b>saber</b>         | relevo<br>de<br>e    |                       |
| calcular altitude            | utilização do solo e |                       |
| e distância.                 | outros.              |                       |

Fonte: Simielli, 1999.

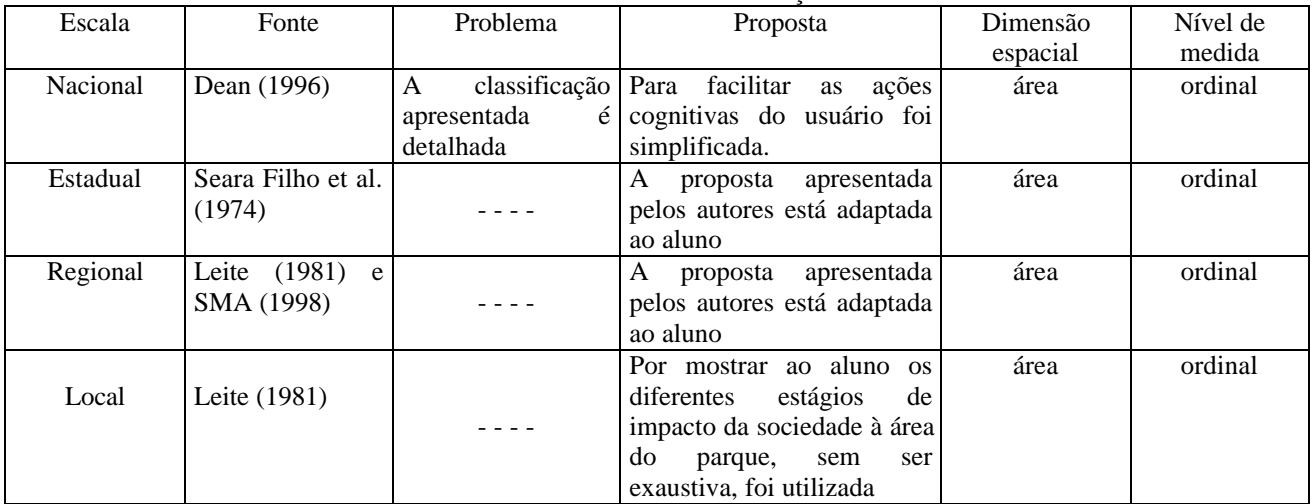

## TABELA 1 – OS MAPAS UTILIZADOS PARA O TEMA DEGRADAÇÃO DA MATA ATLÂNTICA.

**--- -** ausente

### TABELA 2 – OS MAPAS UTILIZADOS PARA OS DEMAIS TEMAS DO ATLAS.

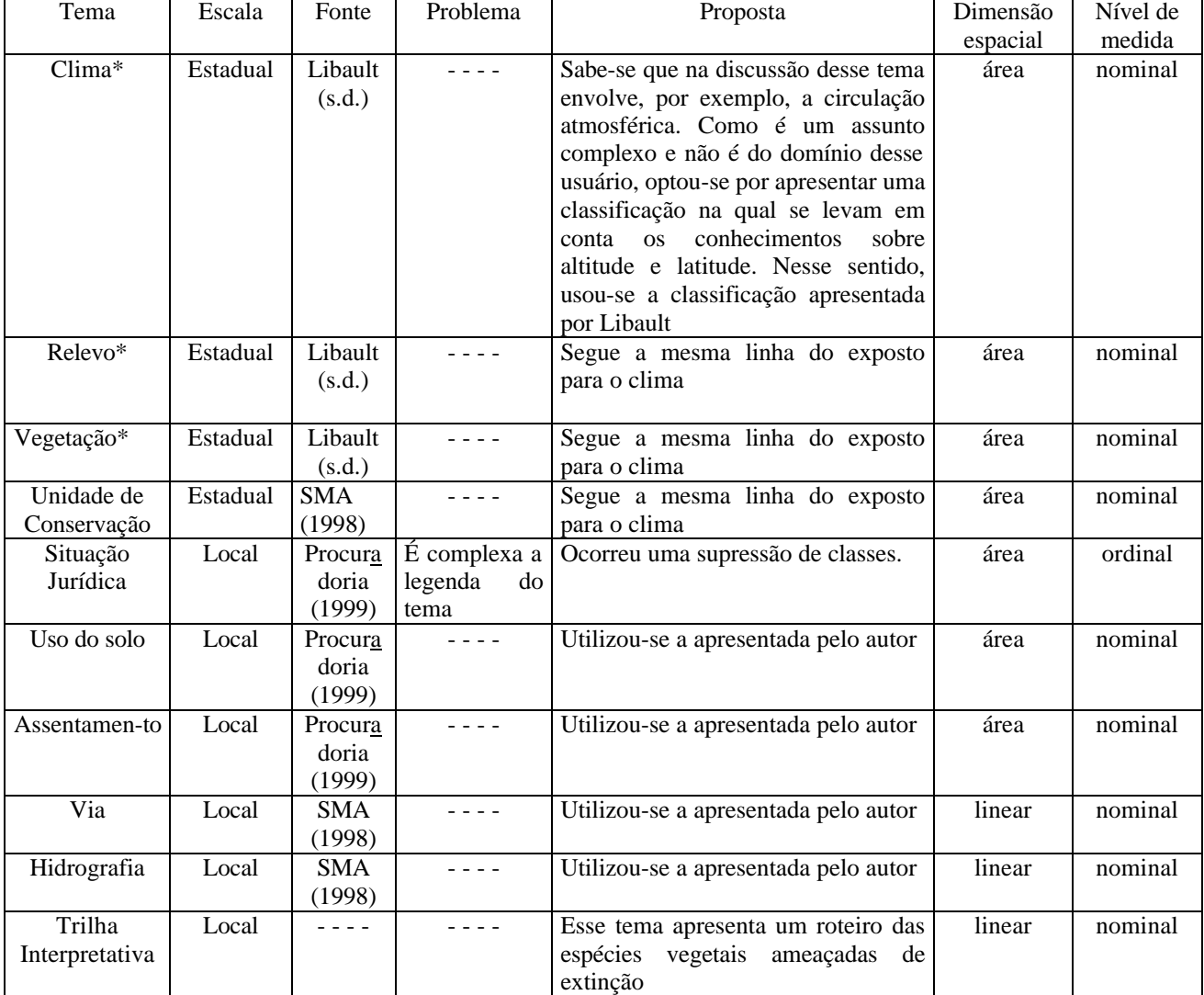

**--- -** ausente \* - O objetivo não é tentar explicar os processos, mas permitir que sejam correlacionados e, portanto, descritos; como proposto por Simielli (1986).

#### **2.2.Exemplos de visualização dos temas transversais**

#### 2.2.1. História e ocupação do espaço

Para mostrar parte do processo histórico de transformação da área ocupada pela mata atlântica, partiu-se do território nacional até a escala local/regional. Se observados, por exemplo, os trabalhos de Simielli (1993, 1999) e Almeida et al. (1995), dentre outros autores, para a concretização da noção de espaço, o processo se dá de forma inversa e gradativa, isto é, parte-se do corpo e chega-se à sala; em seguida, da sala para o colégio; posteriormente, do colégio para a quadra e assim por diante. Consoante aos conteúdos programáticos observados das escolas, notou-se que os mesmos partem do universo (programa de 5<sup>ª</sup> série) e chegam ao Brasil (programa de  $6^{\degree}$  série); em seguida, vão trabalhar os continentes (programa de  $7^a$  série) e finalmente abordam questões globais, como capitalismo, socialismo, ecologia etc. (programa de 8<sup>a</sup> série).

Como os alunos estudam as divisões políticas que compõem o território nacional e sabem localizar os estados nesse espaço, mas desconhecem muitas vezes os "arredores" da área em que estão inseridos (região), optou-se pela seguinte visão: Brasil  $\rightarrow$  São Paulo  $\rightarrow$ região administrativa.

Cabe ressaltar que, em razão da disponibilidade do material em meio digital, utilizou-se uma área maior do que a definida pelo Comitê 22 de Bacias Hidrográficas do Estado de São Paulo (1999) para o Pontal do Paranapanema, mas que abrange a região administrativa.

Além disso, para que o aluno tenha a seqüência de diferentes graus de generalização adaptada aos elementos dos mapas, definiu-se o limiar de escala, que os exibe a partir dos limites mínimo e máximo.

A figura 3 mostra a degradação da mata atlântica no Brasil. Mapas similares foram produzidos para o estado de São Paulo e para a Região do Pontal Paranapanema.

### 2.2.2. Parque: sociedade e meio ambiente

Outros temas, além dos que serão indicados, podem fazer parte dessa categoria. Buscando uma relação entre a categoria anterior e os conteúdos dos programas das séries estudadas e, por outro lado, permitir a compreensão dos fatos em seu contexto histórico e socioeconômico, optou-se pela seguinte divisão: problemas do entorno e internos do Parque Estadual Morro do Diabo (figuras 4 e 5).

### 2.2.3. Parque: conservação e manejo

Da mesma forma que nas categorias anteriores, procurou-se relacionar os temas aos conteúdos dos programas das séries estudadas. Por outro lado, para facilitar a compreensão desses conteúdos, optou-se pela seguinte divisão: conservação e manejo interno (figura 6) e conservação e manejo externo ao Parque Estadual Morro do Diabo.

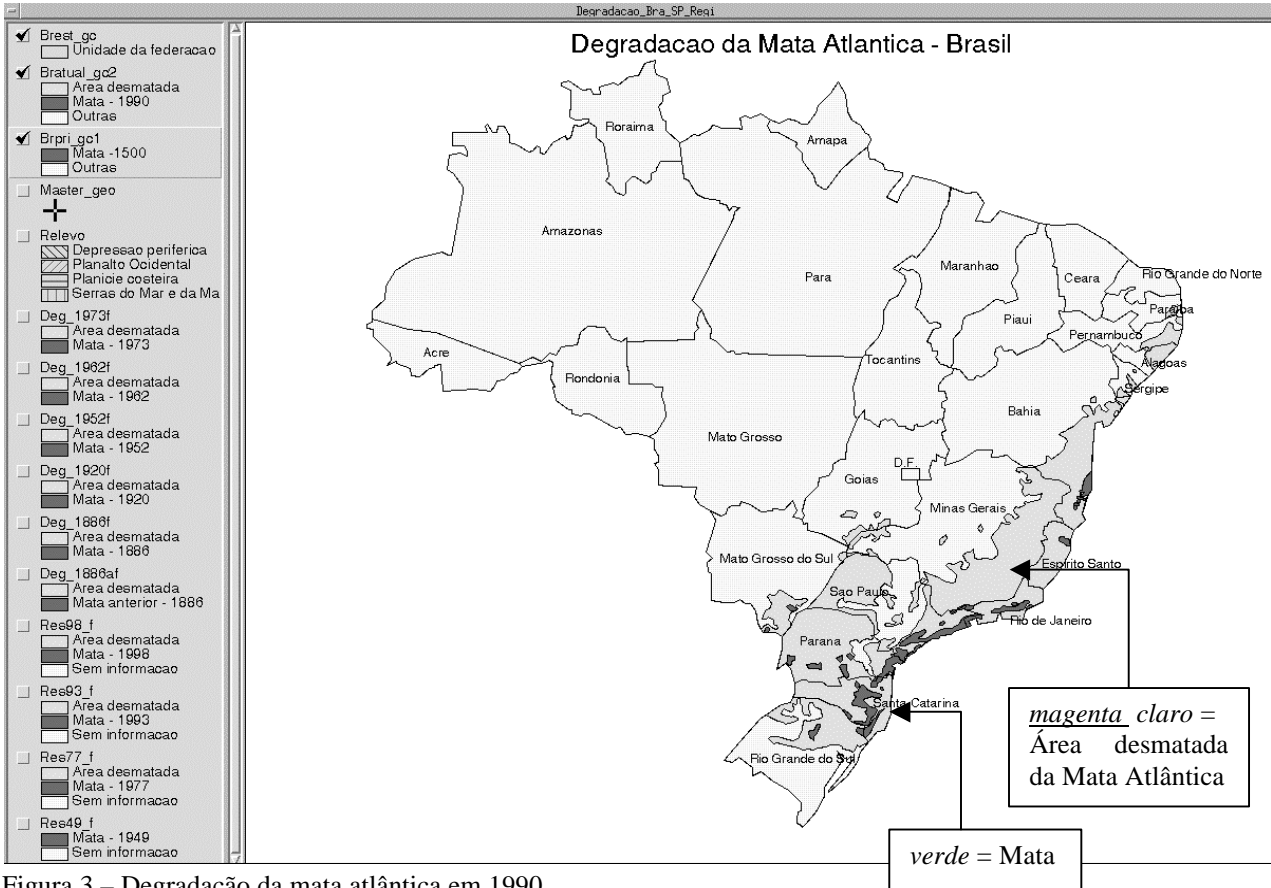

Figura 3 – Degradação da mata atlântica em 1990.

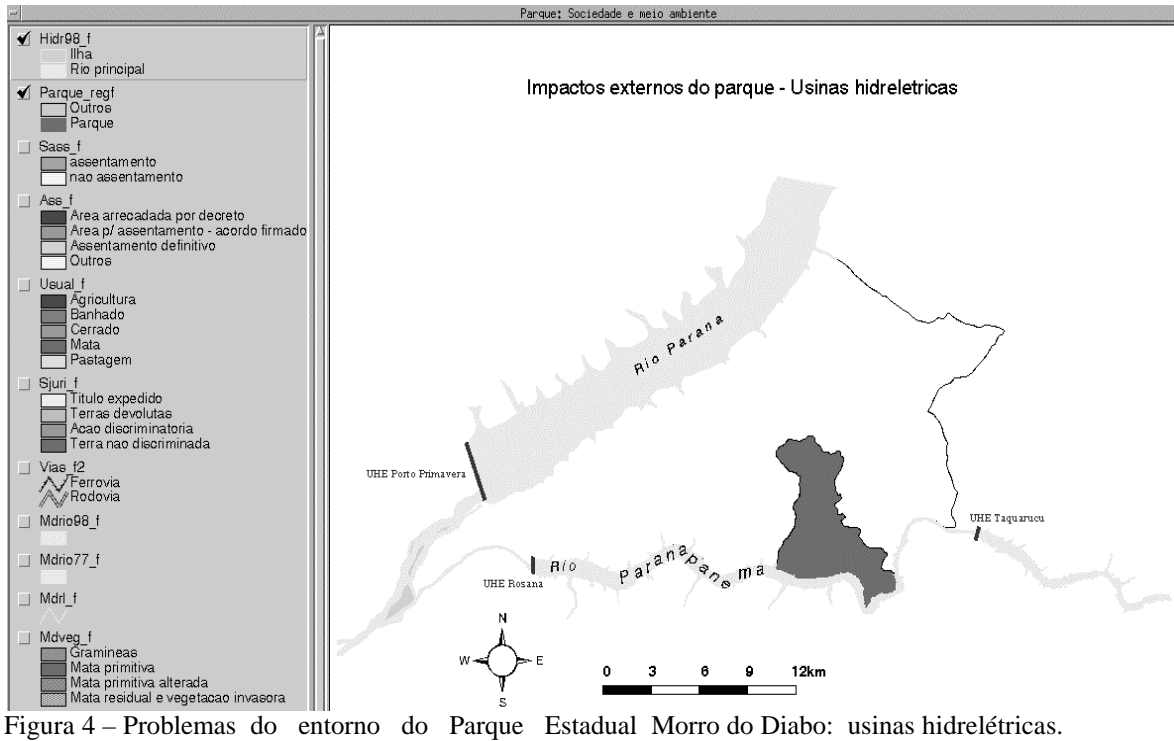

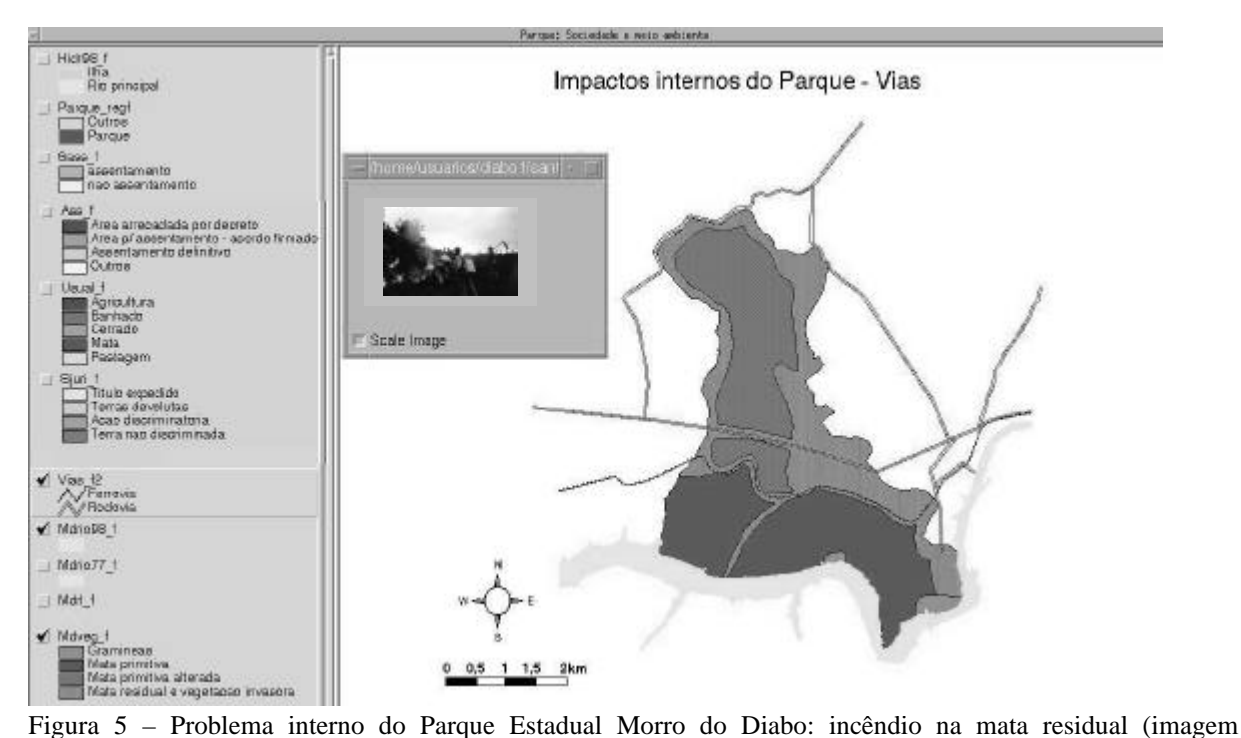

apresentada por meio de *link-imagem* à direita).

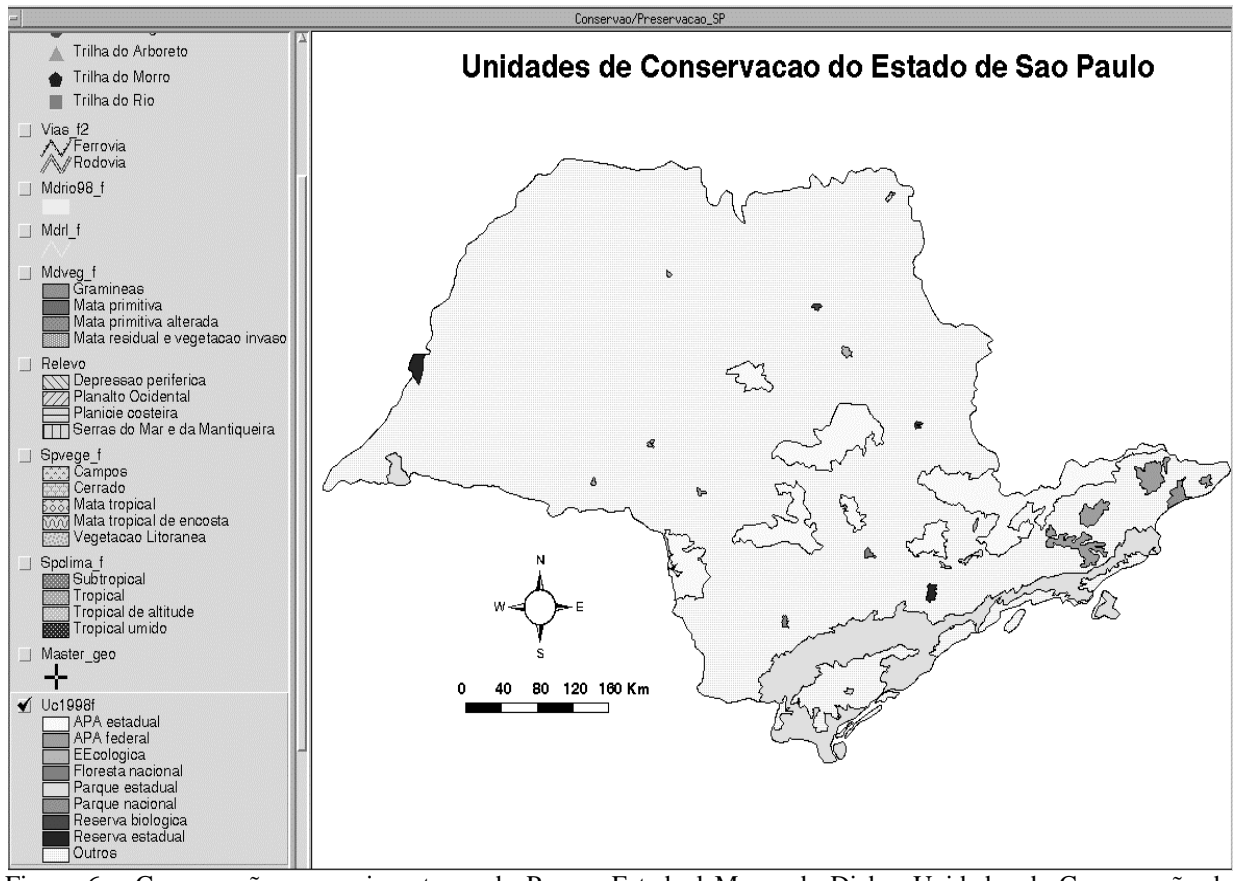

Figura 6 – Conservação e manejo externo do Parque Estadual Morro do Diabo: Unidades de Conservação do estado de São Paulo.

### **3. CONCLUSÃO E RECOMENDAÇÕES**

Pergunta-se: será que o produto cartográfico atende plenamente seu usuário? Notou-se ao longo desse processo a complexidade que envolve o tema educação ambiental, e há necessidade de se buscar suporte em outras áreas do conhecimento como tentativa de validação desse produto. É uma teia complexa, a ser "resolvida" não por um único profissional, mas por uma equipe interdisciplinar.

Não obstante, e apesar da generalização efetuada para as séries estudadas, o tripé formado pelos aspectos antropogênico, físico e biológico contempla as necessidades do tema, mas deve haver também o suporte dado da matemática, física, química, entre outras áreas do conhecimento, que podem coexistir a cada momento e contribuem para novas discussões favorecem o diálogo entre professor e aluno. Essa situação será válida inclusive quando o material estiver sendo utilizado no computador.

Segundo Ruiz e Bellini (1999, p. 8), *o computador pode ser um instrumento para o pensamento se a partir dele respeitarmos a inteligência dos aprendizes, a diversidade de sabedorias e de estilos de pensamento.* Mas torna-se igualmente importante nesse processo que a escola repense a sua forma de saber, que aceite o pluralismo de idéias e deixe à margem a "velha" visão cartesiana de ensinar.

Diante dessa expectativa, pode-se solicitar ao aluno que busque as informações a partir das *coverages* geradas ou as que serão elaboradas por ele. Ora, como salienta Joly (1990, p. 125), *a composição de um mapa consiste em criar tantas imagens quantos forem os componentes de qualificação existentes*. Nesse caso, o usuário poderá formular as suas questões conforme a finalidade do mapa – contribui para as discussões sobre a representação cartográfica, a escala, dentre outros fatores; torna-se um atrativo interessante para as aulas.

No atual estágio da Cartografia, em particular com a introdução dos atlas eletrônicos, há que se repensar o processo de comunicação cartográfica: a produção e o uso dos mapas. Uma das principais limitações da produção cartográfica no computador é o tamanho do monitor e sua resolução. Entretanto, a limitação do formato pode ser resolvida utilizando-se os recursos de zoom e de limiar de escala disponíveis no aplicativo utilizado, associados a uma base de dados geográfica de múltipla representação.

No caso deste trabalho, utilizaram-se escalas fontes em quatro níveis de detalhamento; esses recursos facilitam uma visualização mais flexível do que a obtida no tradicional mapa impresso, no qual, tendo que utilizar recursos de *inset*, perde-se a visão de conjunto e integrada da mesma classe, vista em diferentes níveis de detalhamento. Ainda assim, no caso particular dos

símbolos pontuais no monitor, o contorno destes não é tão bem definido quanto em uma impressão *off-set*.

Gooding & Forest (1990) destacam em seu trabalho que pouca ou quase nenhuma atenção tem sido dada ao projeto de mapas para o computador e salientam que uma tarefa simples de localização e identificação, etapas concernentes à leitura do mapa, pode ser afetada pelas variáveis visuais empregadas, pelas condições do ambiente e do próprio usuário. E finalizam afirmando que houve baixo desempenho da leitura dos mapas no computador quando comparado à sua forma analógica.

Paralelamente a isso, deve-se pensar também no uso da multimídia no processo de aprendizagem, pois o programa oferece geralmente várias opções e o seu usuário apenas a escolhe, não precisando descrever o seu pensamento.

Finalmente, é necessário efetuar a avaliação desse produto, que envolve as questões de leitura do mapa e as finalidades para as quais o produto foi elaborado, de forma a comunicar aos seus usuários as informações sobre os fenômenos que compõem a realidade. Obviamente, isso dependerá, em parte, do grau de conhecimento do usuário sobre os temas apresentados e, em outra parte, das condições de uso do produto (ambiente e o próprio usuário), da complexidade dos temas apresentados, dos textos e imagens utilizados, da capacidade cognitiva do usuário, dentre outros fatores.

### **4. REFERÊNCIAS BIBLIOGRÁFICAS**

- ALMEIDA, R. D.; SANCHEZ, M. C.; PICARELLI, A. **Atividades cartográficas**. São Paulo: Editora Atual, 1995. 4v.
- BERTIN, J. **A neográfica e o tratamento gráfico da informação**. Trad. Cecília M. Westphalen. Curitiba: UFPr, 1986. 273p.
- BORGES, P. C. R. Sistema de informação geográfica e modelagem digital do terreno – o estado-da-arte no Brasil. **Anuário**. Brasília, n. 30, p. 25-41. 1995.
- COUGO, P. **Modelagem conceitual e projeto de banco de dados**. Rio de Janeiro: Campus, 1997. 284p.
- DEAN, W. **A ferro e fogo História e a devastação da mata atlântica brasileira**. São Paulo: Companhia das Letras, 1996. 484p.
- FUNDAÇÃO INSTITUTO BRASILEIRO DE GEOGRAFIA E ESTATÍSTICA. **Manuais Técnicos de Geociências**. Rio de Janeiro: IBGE, 1993. 63p.
- GOODING, K.; FORREST, D. An examination of the difference between the interpretation of screen

based and printed maps. **The cartographic journal**. v. 27, p. 15-19. 1990.

- JOLY, F. **A Cartografia**. Campinas: Papirus, 1990. 136p.
- KEATES, J. **Cartographic design and production**. 2. ed. London: Longman, 1989. 261p.
- LEITE, J. F. **A ocupação do Pontal do Paranapanema**. Presidente Prudente: FCT/Unesp, 1981. 256p. Tese de Livre-docência.
- LIBAULT. A. **Atlas do estado de São Paulo**. São Paulo: USP/IGEOG, s.d.
- LÜDKE, M.; ANDRÉ, M. E. D. A**. Pesquisa em educação: abordagens qualitativas**. São Paulo: EPU, 1986. 99p.
- MACHLIS, G. E.; NEWMANN, R. P. The state of national parks in the neotropical realm. **International Journal for manager of national parks**. v. 12, n. 2, p. 3-8. 1987.
- MATOS, O. N. **Café e ferrovias**. São Paulo: Alfaomega, 1974. 139p.
- OLIVEIRA, L. **Estudo metodológico e cognitivo do mapa**. Rio Claro: IGC/Unesp, 1977. 234p. Tese de Livre-Docência.
- ORMELING, F. New forms, concepts, and structures for European National Atlases**. Cartographic perspectives**. n. 20. p. 12-20. 1995.
- RUIZ, A. R.; BELLINI, L. M. Informática e escola: um germe de mudança pouco percebido. In: **Ruiz, A. R. & Bellini, L. M. (org.) O computador chegando na escola**. Porto Ferreira: Ed. São Paulo, 1999. p. 7-13.
- SANTOS, M. M. D.; LE SANN, J.G. A cartografia do livro didático de geografia. **Revista Geografia e Ensino**. Belo Horizonte. n. 7, p. 3-38. 1985.
- SEARA FILHO, R.; GUILLAUMON, J. R.; CAVALLI, A. C. Levantamento da cobertura vegetal e do reflorestamento no estado de São Paulo**. Boletim técnico do Instituto Florestal**. São Paulo. v. 2. 1974.
- SECRETARIA DO MEIO AMBIENTE DO ESTADO DE SÃO PAULO. **Atlas das unidades de conservação ambiental do Estado de São Paulo**. São Paulo: Metalivros, 1998. vol. 2.

SIMIELLI, M. E. **O mapa como meio de comunicação – implicações no ensino da Geografia do 1° grau**. São Paulo: FFLCH/USP, 1986. 205p. Tese de Doutorado.

\_\_\_\_\_\_. **Primeiros mapas – como entender e construir**. São Paulo: Editora Ática, 1993.

- \_\_\_\_\_\_. Cartografia no ensino fundamental e médio. In: **Carlos, A. F. A. (org). A Geografia na sala de aula**. São Paulo: Contexto, 1999. p. 92-108.
- TABANEZ, M. F.; PÁDUA, S. M.; SOUZA, M. G.; CARDOSO, M. M.; GARRIDO, L. M. A. G. Avaliação de trilhas interpretativas para educação ambiental. In: **TABANEZ, M. F.; PÁDUA, S. M. Educação ambiental - caminhos trilhados no Brasil**. Brasília: s/ed, 1997. p. 89-102.